## SAP ABAP table CRMC\_MKTPL\_FIXTZ {MKTPL: Define Fix Conversion Timezone for Object Class}

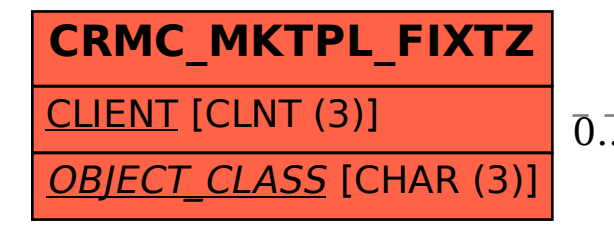

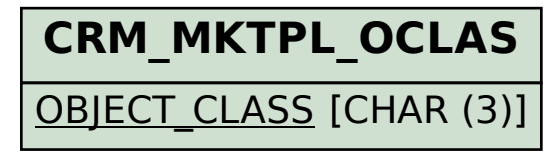

## CRMC\_MKTPL\_FIXTZ-OBJECT\_CLASS = CRM\_MKTPL\_OCLAS-OBJECT\_CLASS 0..N 0..N